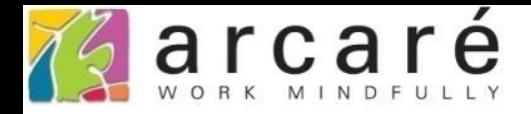

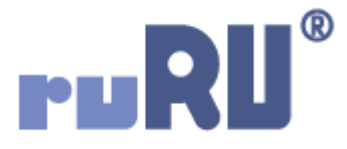

## **ruRU IDE教學課程**

## **18-5 公用工具-外部程式**

如如研創股份有限公司

+886 2 2596 3000

IDE: Integrated Design Environment

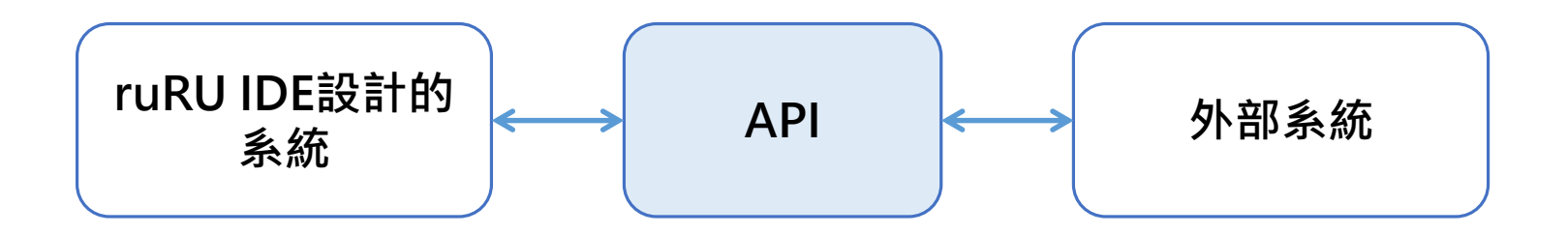

- 使用ruRU IDE設計出來的系統,如果要跟其他系統做資訊交換,就 可以使用「外部程式」功能,也就是一般所說的API。
- 要使用此功能,必須先取得其他系統所提供的API規格,並將此規格 設定在IDE中。
- 設定方式請看下一頁。

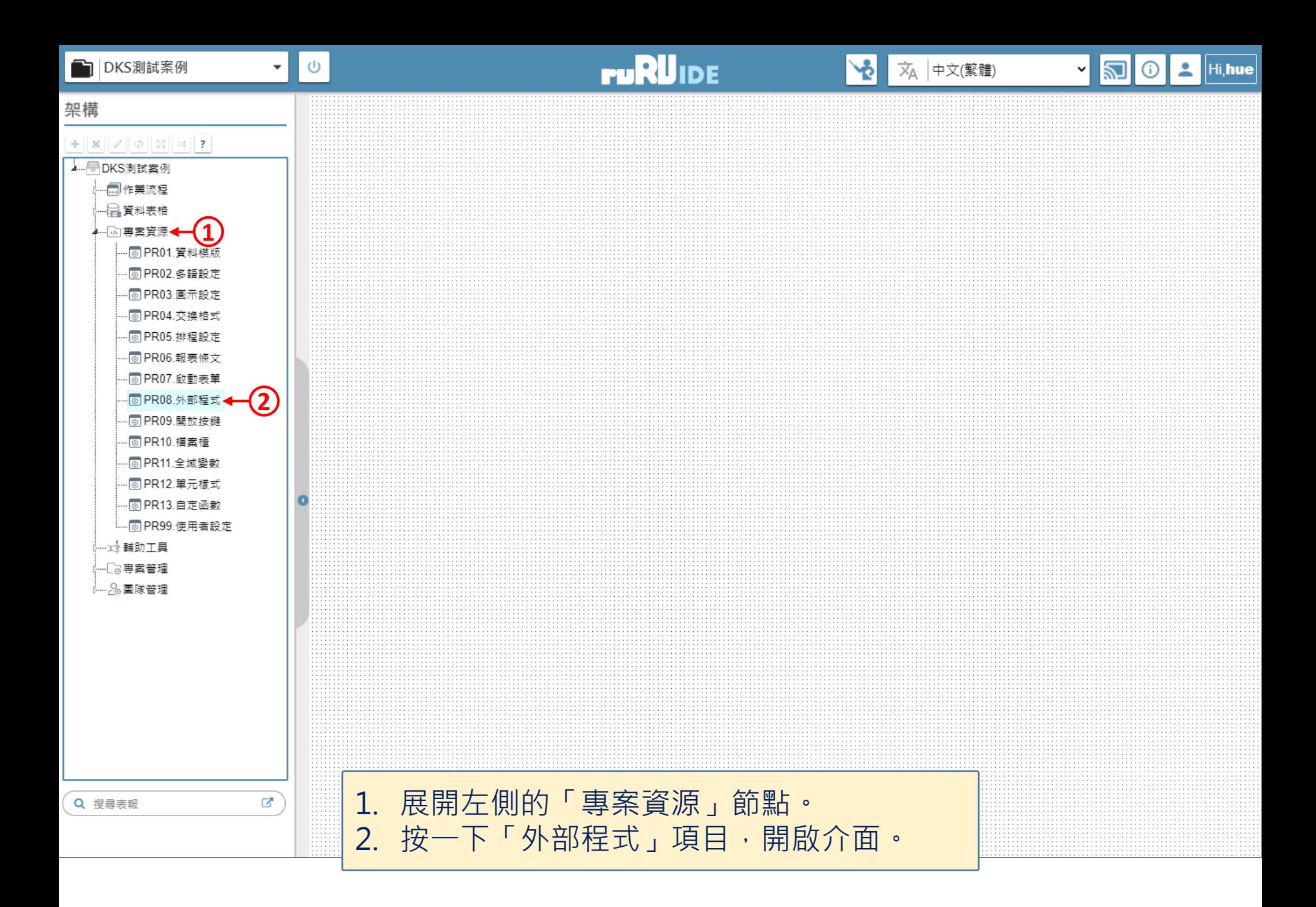

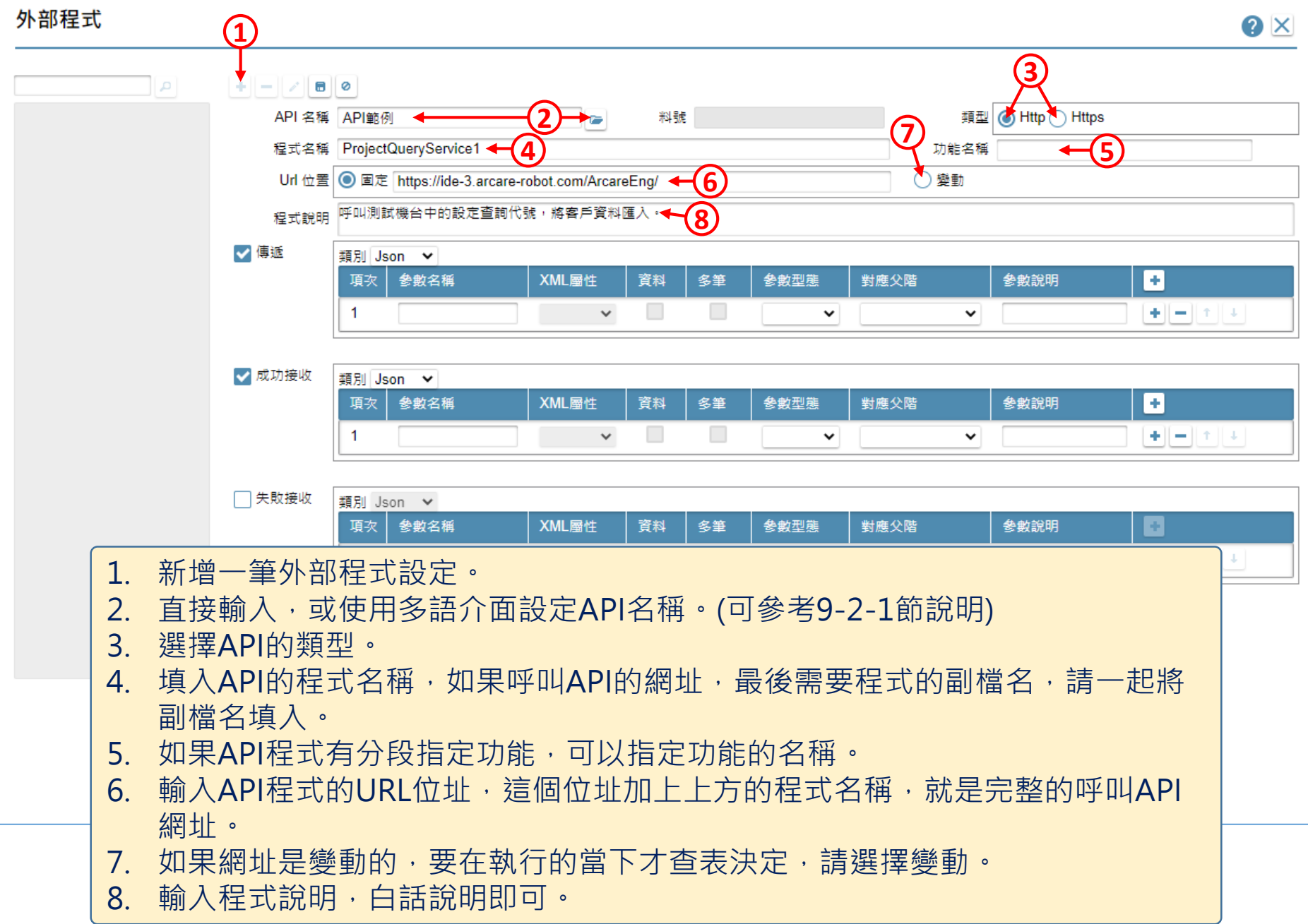

4

## 外部程式

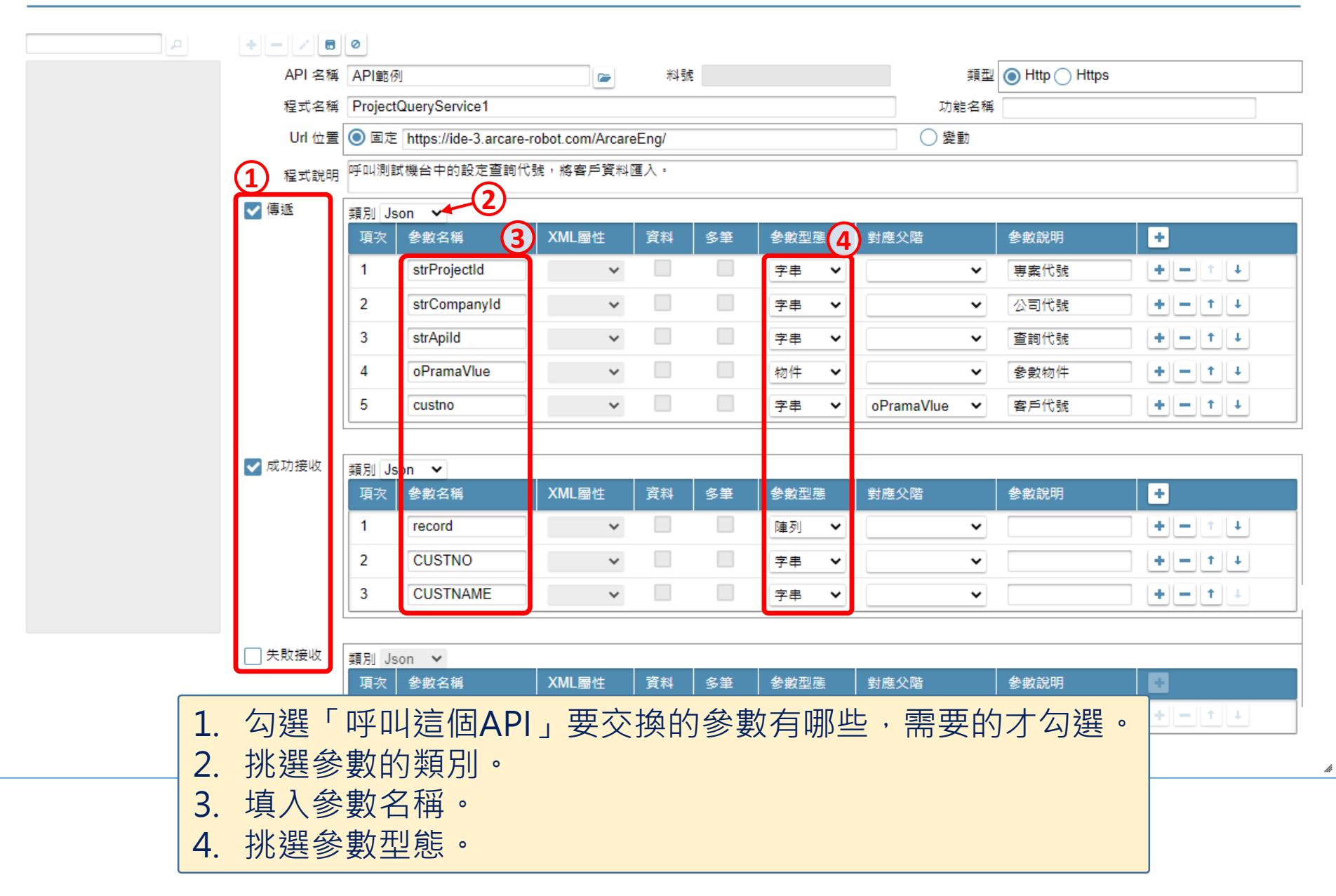

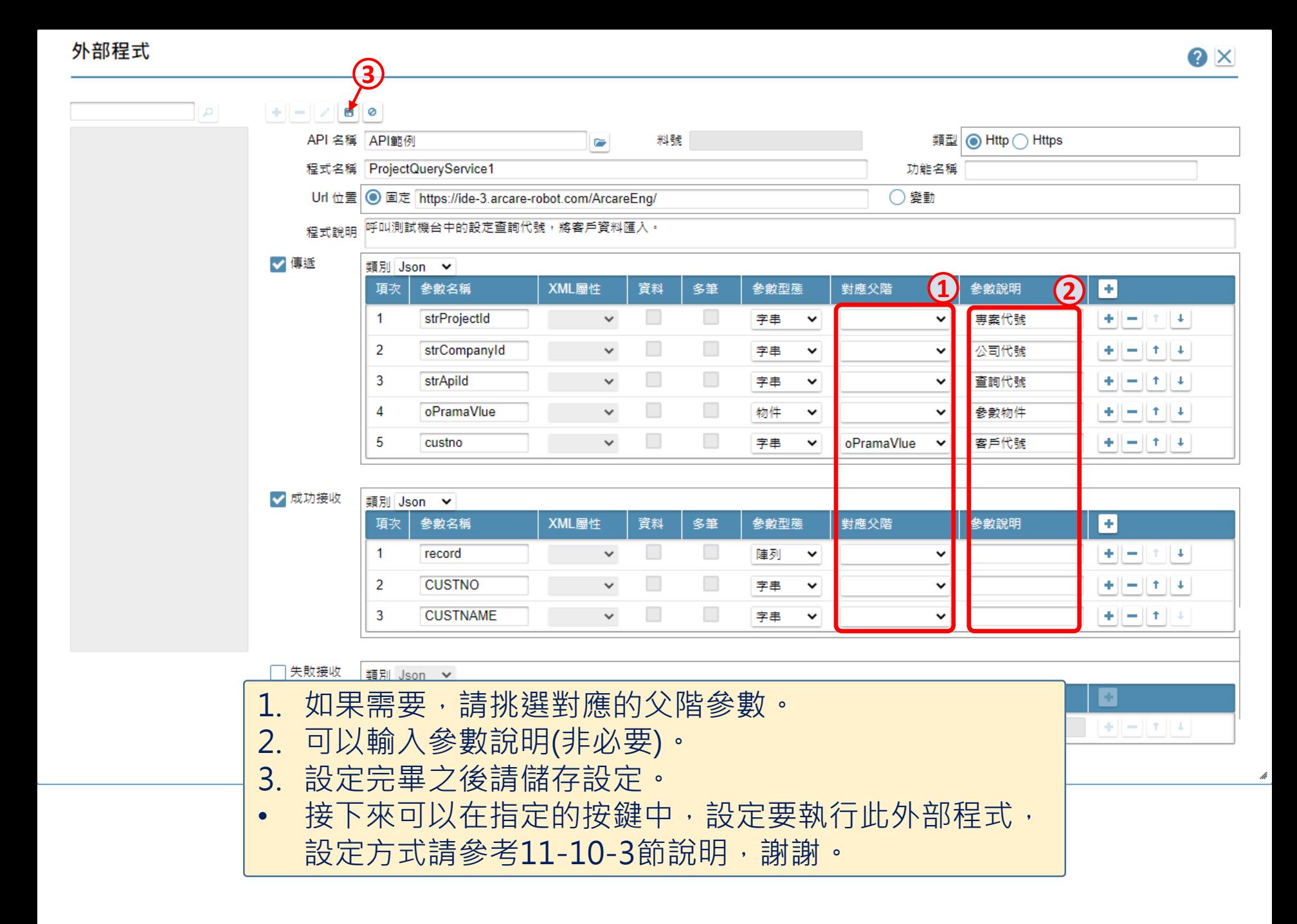